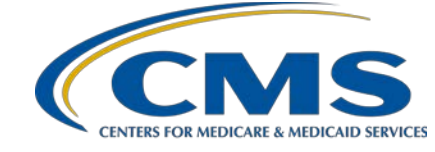

### **System Updates: Hospital Outpatient Quality Reporting (OQR) Program**

### **Questions & Answers**

#### **Moderator**  Pamela Rutherford, BSN, RN Outpatient Quality Program Systems and Stakeholder Support Team

### **Speaker**

Karen VanBourgondien, BSN, RN Outpatient Quality Program Systems and Stakeholder Support Team

### **February 24, 2021 10 a.m. ET**

**DISCLAIMER:** This presentation question-and-answer summary document was current at the time of publication and/or upload onto the *Quality Reporting Center* and *QualityNet* websites. Medicare policy changes frequently. Any links to Medicare online source documents are for reference use only. In the case that Medicare policy, requirements, or guidance related to these questions and answers change following the date of posting, these questions and answers will not necessarily reflect those changes; given that they will remain as an archived copy, they will not be updated. The written responses to the questions asked during the presentation were prepared as a service to the public and are not intended to grant rights or impose obligations.

Any references or links to statutes, regulations, and/or other policy materials included are provided as summary information. No material contained therein is intended to take the place of either written laws or regulations. In the event of any conflict between the information provided by the questionand-answer session and any information included in any Medicare rules and/or regulations, the rules and regulations shall govern. The specific statutes, regulations, and other interpretive materials should be reviewed independently for a full and accurate statement of their contents.

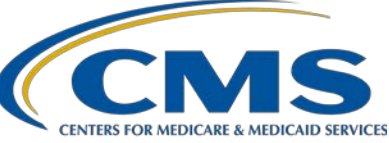

**Subject-matter experts answered the following questions during and after the live webinar. Questions and answers may have been edited for grammar.**

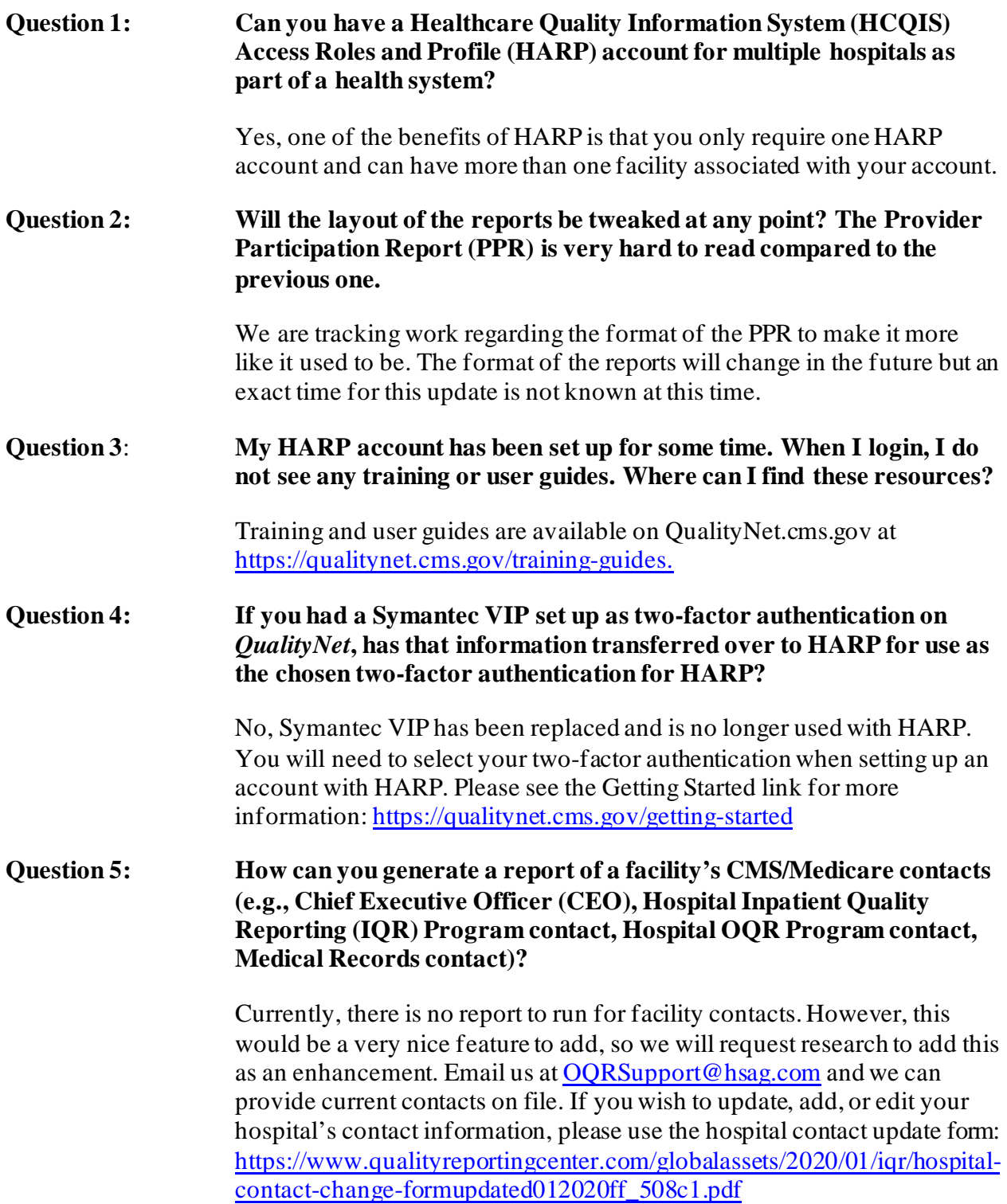

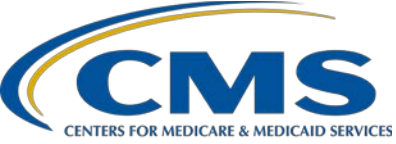

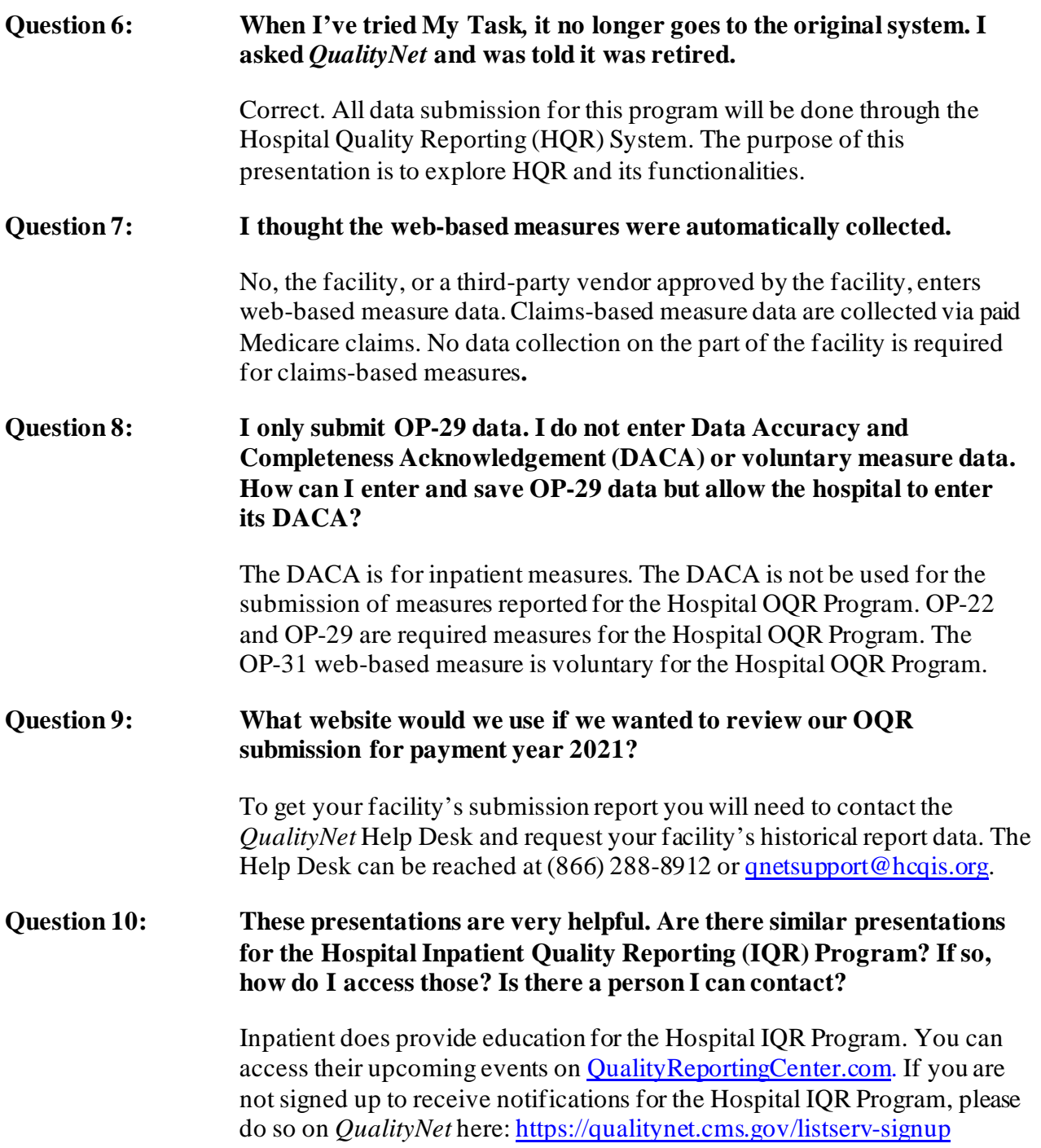

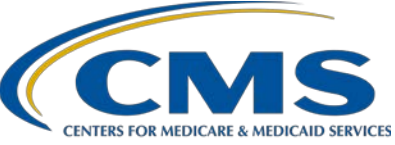

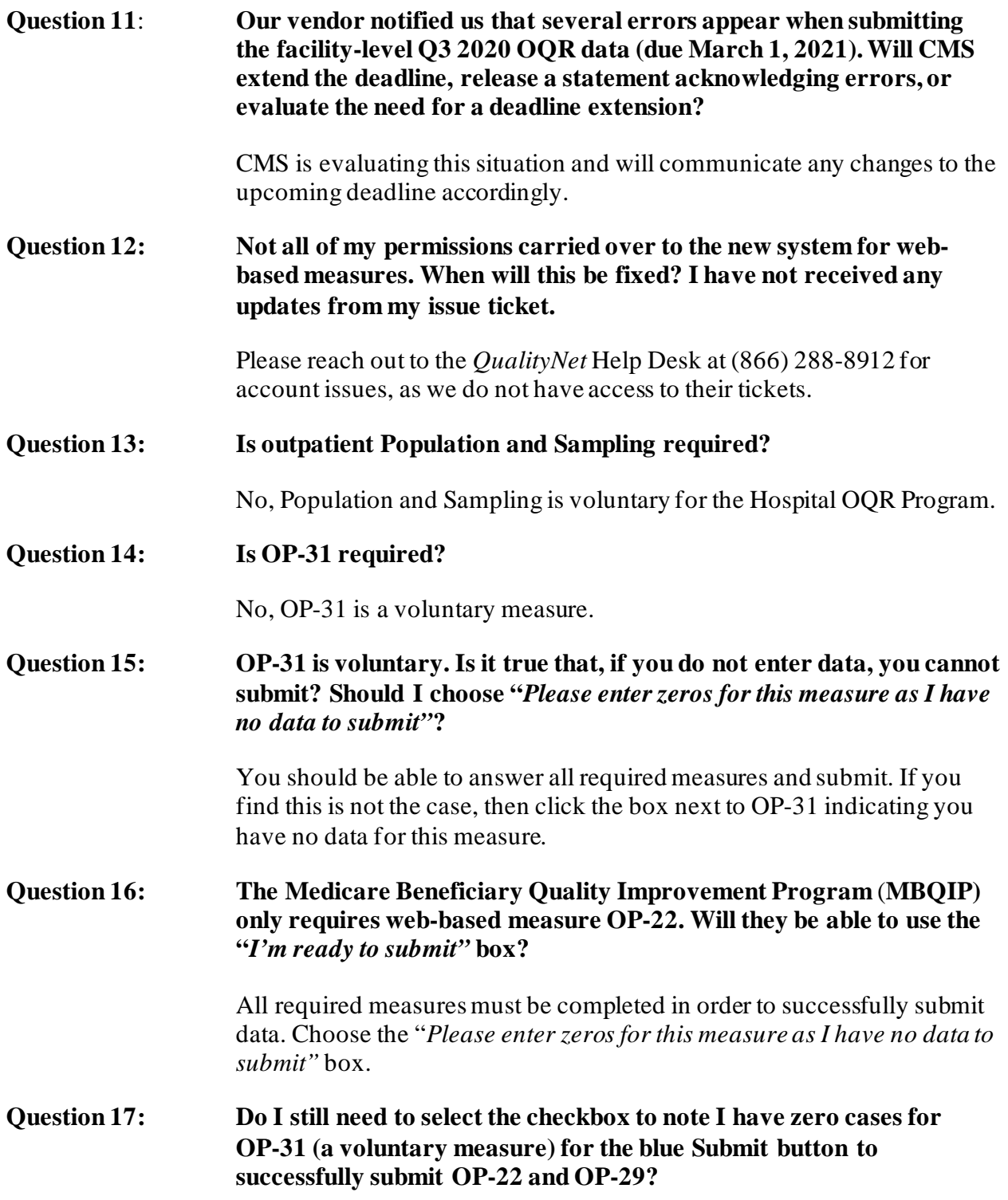

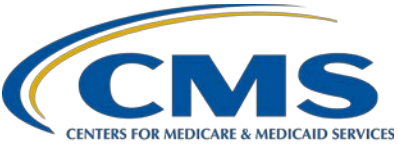

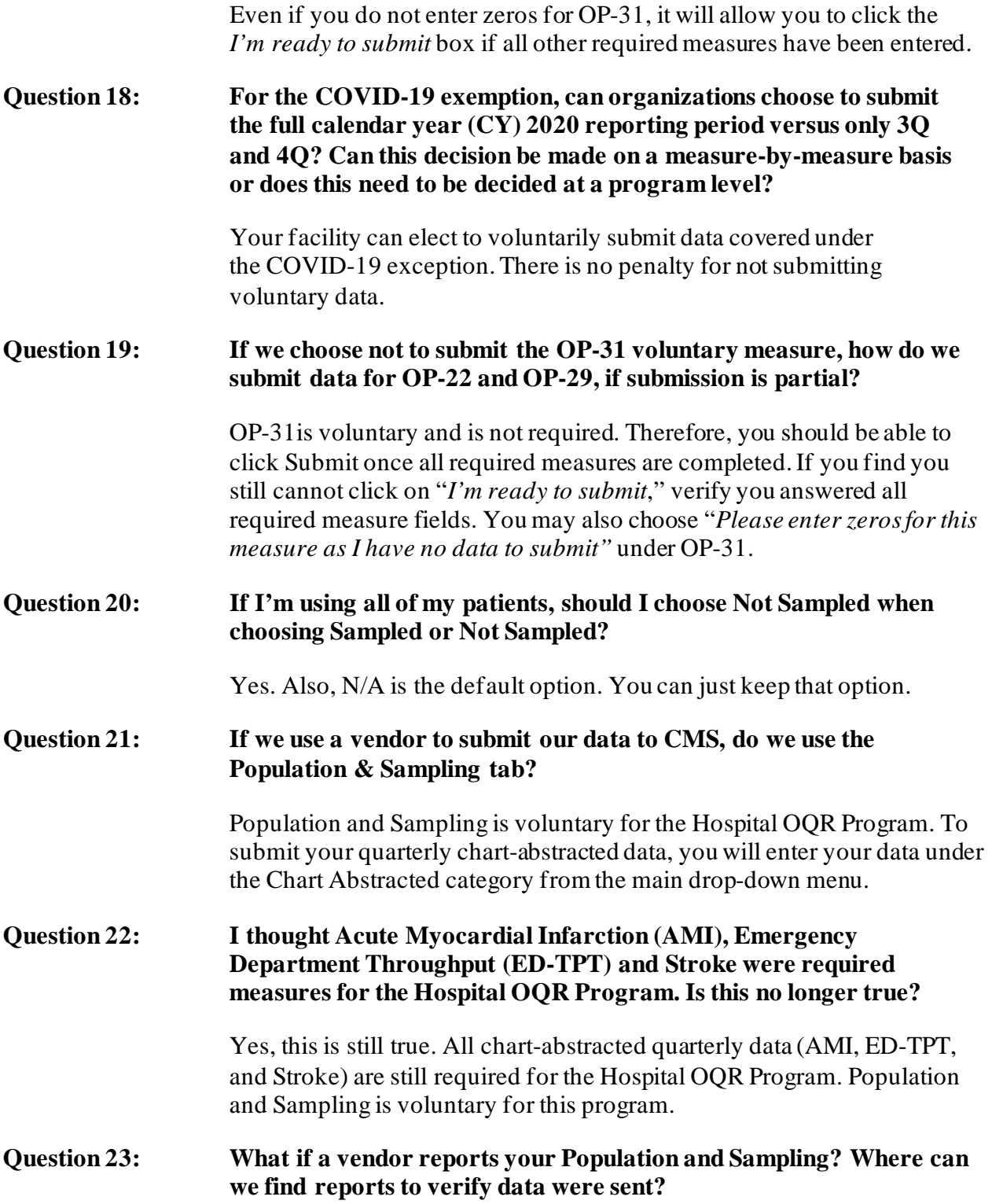

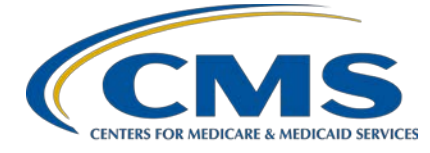

You can login and use the Population and Sampling tab under Data Results to view what has been submitted. **Question 24: In the past, we were able to see our Annual Payment Update (APU) report and our Medicare patient volume, but I am not seeing those on this new site.**  If you login, go to Program Reporting > Reporting Requirements. Select OQR in the Program field and the correct encounter quarter. Then, choose Export CSV. You can see the total claims received by relevant quarter and by relevant measure set. **Question 25: In terms of Monthly, Quarterly, Not Sampled, and N/A sampling options, we were instructed to use Not Sampled when abstracting the entire population. Is this still true? When would we use N/A? Is this option used when no (0) patients are submitted?** If you did not sample your data, you would select Not Sampled. The HQR System is used for multiple programs, so not all options may apply. **Question 26: What is the OQR deadline for Q3 2020 data submission, Q4 2020 data submission, and web-based measures?**  Please find the Important Dates document on *QualityNet*: <https://qualitynet.cms.gov/outpatient/oqr/participation#tab>. **Question 27**: **Can you list the chart-abstracted measures?** The chart-abstracted measures are quarterly submissions for AMI, Stroke, and ED throughput measures. **Question 28: There used to be a DACA in** *QualityNet***. Now, I don't see a DACA tab. Was that carried over to HARP?**  DACA is not used in the Hospital OQR Program. For your specific issues, I would recommend contacting the *QualityNet* Help Desk at (866) 288-8912 or [qnetsupport@hcqis.org](mailto:qnetsupport@hcqis.org) for system support. **Question 29: What files are you referring to on** s**lides 44 and 45?**  This option is used if you are simultaneously uploading data from multiple facilities.

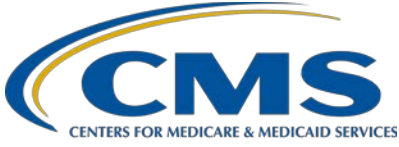

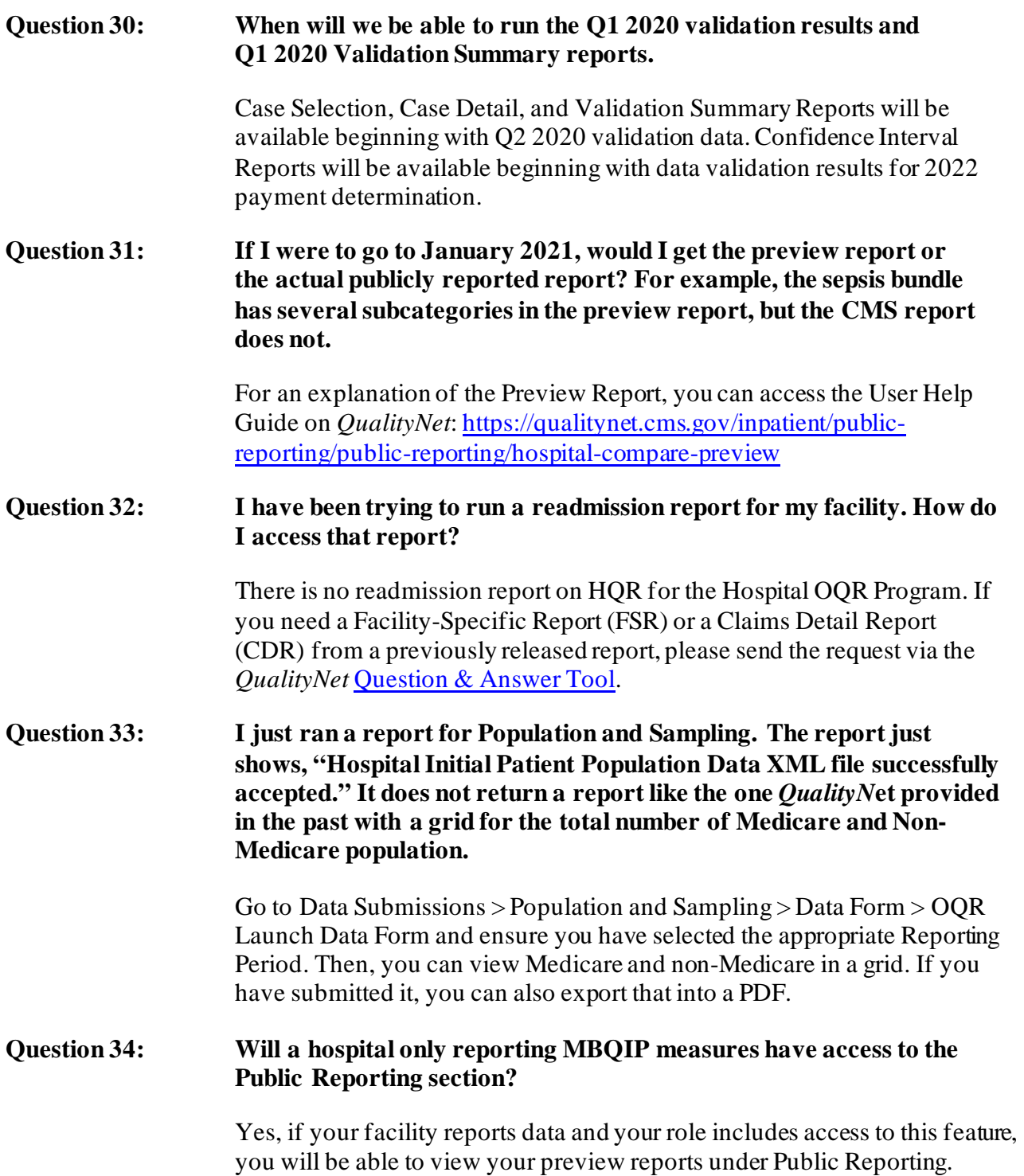

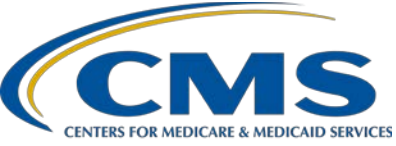

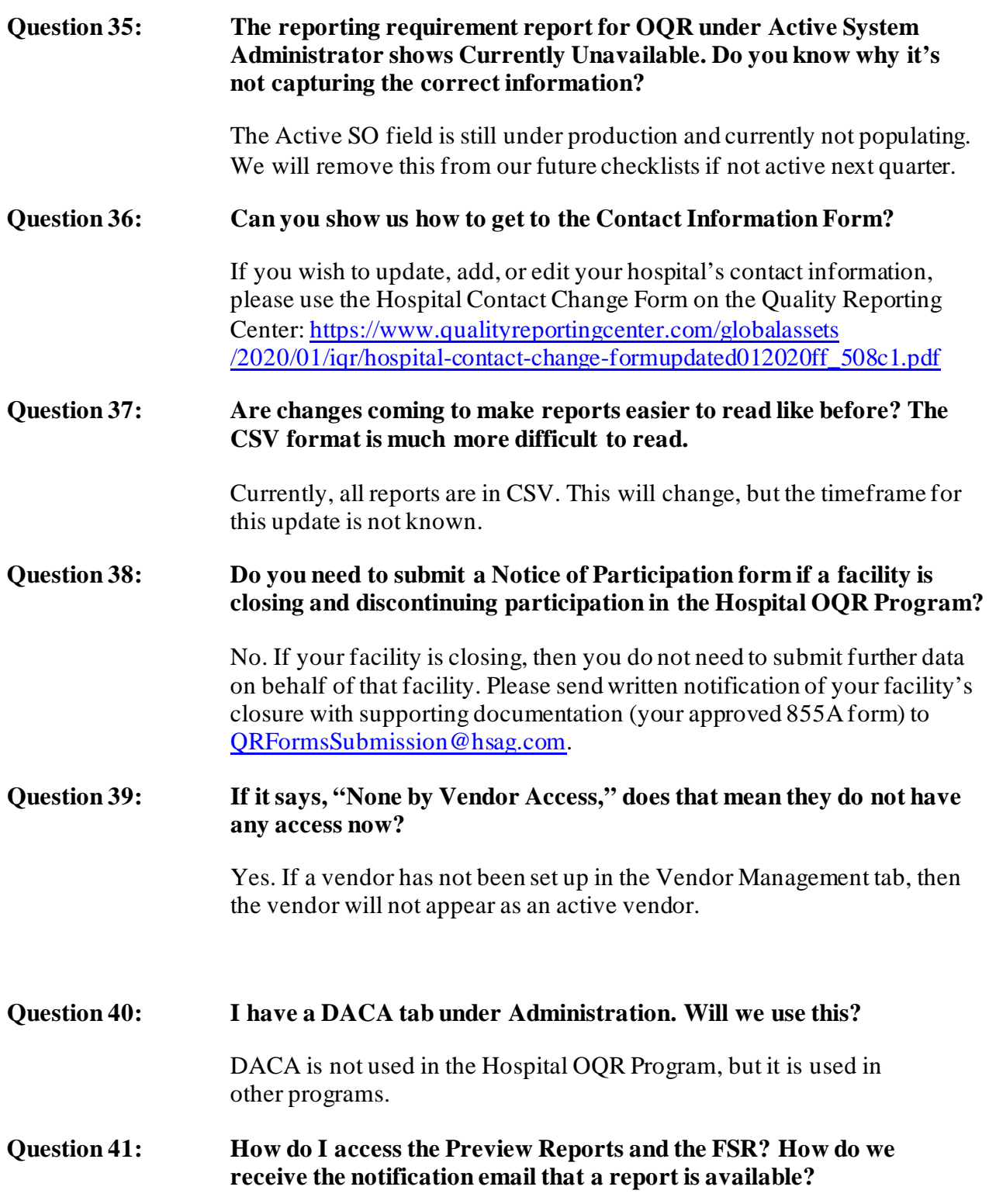

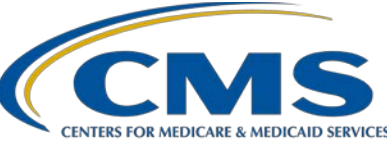

Reports will be sent through Managed File Transfer (MFT). When you receive communications in MFT, it will send a notification to your email, and no further action or setup is necessary.

#### **Question 42: Is there a way to get an export of all the data on Care Compare? Is it done by category?**

You can access downloadable data sets on the Provider Data Catalog site: <https://data.cms.gov/provider-data/>

#### **Question 43: How do you upload Clinical Data Abstraction Center (CDAC) records in MFT?**

If you were selected for validation, a request with submission instructions should have been provided in the record request. Please contact the CDAC directly for questionsrelated to validation. For Medical Record Submission questions: [CDACHelpDesk@hcqis.org.](mailto:CDACHelpDesk@hcqis.org.) For validation questions: [Validation@telligen.com.](mailto:Validation@telligen.com.) 

#### **Question 44: How do I get email notifications when a report was sent to the inbox in MFT? I used to get the autoroute email before the move to MFT.**

When you receive communications in MFT, it will send you a notification to your email. No further action or setup is necessary.

### **Question 45: I am a Security Official and do not see Access Management in the menu. I was told it was a permissions issue. How can this be corrected?**

For access issues, please contact the *QualityNet* Help Desk at  $(866)$  288-8912 or [qnetsupport@hcqis.org.](mailto:qnetsupport@hcqis.org)

### **Question 46: Is reporting for OP-29 required for Critical Access Hospitals (CAHs)?**

No. Participation in the Hospital OQR Program is completely voluntary for CAHs. Therefore, data submission for any of the measures is voluntary.